**Adobe Photoshop 2021 (version 22) Crack Activation Code [Updated]**

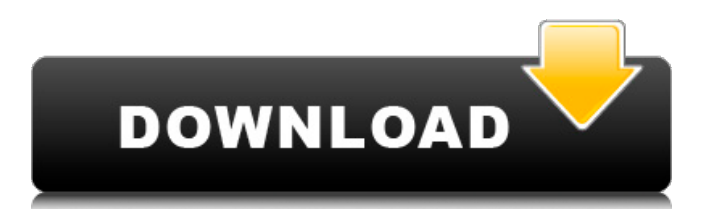

## **Adobe Photoshop 2021 (version 22) Crack With License Key Free Download For PC [March-2022]**

Note Adobe Illustrator is an industry standard, and the program is suitable for all skill levels. \* \* \* \_Adobe Photoshop Elements , Adobe Elements , Adobe Photoshop Lightroom , and Adobe Photoshop are other versions of Photoshop.

#### **Adobe Photoshop 2021 (version 22) Crack+ PC/Windows**

Photoshop Elements is very easy to use and has a great variety of tools. Its small size also makes it possible to carry around on a USB drive. It's also easy to transfer images to your smartphone or other device for editing, and you can access your Photoshop work from anywhere thanks to the cloud-based sync. Elements is also a great way to learn Photoshop, and tutorials for beginners are always available online, including complete e-books, tutorials and classes. Best Free Software for Designers The best free software for design and development is open source. It usually has a huge community of developers who often collaborate to make sure it stays up to date. They also receive software updates directly from the authors, so it will always be safer and have fewer bugs than other proprietary software. It also means that new features are added more frequently. There are a lot of free and open source design tools out there to choose from and here are a few of my favorites. Best Free Photo Editing Software A photo editing tool is a great way to remove unwanted objects or people from your images without taking any of the picture's original quality away. Automatic Photo Cutouts, Blue-Chip and RentACutter are both good tools for doing that. Blue-Chip Photo Cutouts will remove unwanted people from a picture for you completely automatically. All you need to do is select which people you want to remove and set the cutting radius. RentACutter offers dozens of different features to help you remove unwanted people and objects from your images. You can use it to remove people, obstacles or anything else from photos. Best Free File Hosting Service A file hosting service is a program or website that allows you to upload, share and store your files online for free. The files you upload can be pictures, videos, documents and other files. When you share your file to a hosting service, it's made available to the public and any of them can download it. Today, a lot of hosts are cloud-based, meaning you can download files to any device that's connected to the internet and they'll be there and ready when you open it. If you want to make sure that you don't have any problems uploading your files, and that they will always be available to the public, sign up for a free account. Best Free File Sharing Service If you're looking for a simple and reliable a681f4349e

# **Adobe Photoshop 2021 (version 22) [Updated]**

Q: How do you add named objects on EntityFieldQuery? I'm running an EntityFieldQuery on a lot of nodes to add some data to one of my fields. The problem I'm running into is that the EntityFieldQuery doesn't seem to include an object name. If I run a query against the node content table on the field for the data I want (in this case phone number), I'm going to end up with this (example stripped down for brevity):  $\mathfrak{g}_q = db$  select('node', 'n') ->fields('n', array( 'nid', 'nid:field phone number', )) ->condition('n.status', 1, '=') ->execute(); As a result of the above, the \$q object has this structure: array (size=2) 'node' => array (size=1) '\_ entity\_type' => string 'node' (length=4) '\_ entity\_field' => string 'n' (length=2) '\_ entity\_stored' => string '0' (length=1) '\_entity\_uuid' => string '38e8ae1b-1b46-4d60-ae4a-7d32e31c45d4' (length=32) 'nid' => array (size=1) 0 => string '10'  $(\text{length}=1)$  'nid:field\_phone\_number' => array (size=1) 0 => string '10' (length=1) Now I want to add 2 named objects to the query, one for '\_entity\_field' and the other for '\_entity\_stored' so my query would look like this: array (size=2) 'node' => array  $(size=1)'$ \_entity\_type' => string 'node' (length=4) '\_entity\_field' => string 'n' (

### **What's New in the?**

Q: spring @PostMapping does not return I'm learning Spring with some tutorial about this platform, now I have some doubt about @PostMapping. What it is, and why I cannot see the new values that have been created in the server when I send the request from postman or another ajax call? @Controller public class PictureController { @Value("\${pictureURL}") private String pictureURL; @PostMapping("/getPicture") public String getPicture(Model model){ return "view"; } I send a ajax call: \$http({ method: 'POST', url: "", data: JSON.stringify(image1), contentType: "application/json", headers: { 'Content-Type': 'application/json'} }) The input from the method is a data json. If I make it without Spring: function getPicture(){  $\$ .ajax({ url: "", type: 'POST', data: JSON.stringify(image1), contentType: "application/json", headers: { 'Content-Type': 'application/json'} }) } I can see the variables that have been passed to the method, in the server I can see that the input values were passed. A: You must add @RequestBody annotation over function

## **System Requirements For Adobe Photoshop 2021 (version 22):**

Minimum System Specifications: Processor: Intel Core 2 Duo E6850 3.2GHz (2.93GHz with Prime95) Memory: 4GB Dual-Channel DDR2-800 Video: GeForce 9600 GT, Radeon HD 4850 Hard Drive: 10 GB available space Operating System: Windows XP SP3, Windows Vista, Windows 7, Windows 8, Windows 10 Input Devices: Keyboard and Mouse Recommended System Specifications: Processor: Intel Core 2 Quad Q9650 3.0GHz (

<https://nameme.ie/photoshop-2020-keygen-only-download-march-2022/>

<http://mqisolutions.net/?p=34121>

[https://noshamewithself.com/upload/files/2022/06/ZbvEkWMtDoCwOEEsIFMl\\_30\\_de3629722f1ad8630d63fcfb2e52771f\\_fil](https://noshamewithself.com/upload/files/2022/06/ZbvEkWMtDoCwOEEsIFMl_30_de3629722f1ad8630d63fcfb2e52771f_file.pdf) [e.pdf](https://noshamewithself.com/upload/files/2022/06/ZbvEkWMtDoCwOEEsIFMl_30_de3629722f1ad8630d63fcfb2e52771f_file.pdf)

<https://amirwatches.com/photoshop-cc-2014-patch-full-version/>

<https://superstitionsar.org/adobe-photoshop-cs6-april-2022/>

[https://mentalfinesse.com/wp-](https://mentalfinesse.com/wp-content/uploads/2022/06/Adobe_Photoshop_2022_version_23_Keygen__Free_Download_For_Windows.pdf)

[content/uploads/2022/06/Adobe\\_Photoshop\\_2022\\_version\\_23\\_Keygen\\_\\_Free\\_Download\\_For\\_Windows.pdf](https://mentalfinesse.com/wp-content/uploads/2022/06/Adobe_Photoshop_2022_version_23_Keygen__Free_Download_For_Windows.pdf)

[https://kaushalmati.com/wp-content/uploads/2022/06/Adobe\\_Photoshop\\_2022\\_Version\\_231.pdf](https://kaushalmati.com/wp-content/uploads/2022/06/Adobe_Photoshop_2022_Version_231.pdf)

<https://abwabnet.com/photoshop-2022-version-23-2-crack-file-only-x64-updated/>

<http://spyglasshillbp.net/?p=3339>

[https://ourneta.com/wp-content/uploads/2022/07/Photoshop\\_2021\\_Version\\_225\\_Install\\_Crack\\_\\_With\\_Key\\_Free.pdf](https://ourneta.com/wp-content/uploads/2022/07/Photoshop_2021_Version_225_Install_Crack__With_Key_Free.pdf)

<https://merryquant.com/adobe-photoshop-cs5-keygen-crack-setup-with-license-code-free-download/>

<http://www.mpa.gov.mm/sites/default/files/webform/berrorse228.pdf>

<https://www.reperiohumancapital.com/system/files/webform/vasdavi109.pdf>

<http://www.landtitle.info/photoshop-2022-version-23-crack-activation-code-free-registration-code-mac-win/>

<https://www.cbdxpress.de/wp-content/uploads/samsadz.pdf>

<https://fraenkische-rezepte.com/adobe-photoshop-cs4-free-download-win-mac-2/>

<https://www.loolooherbal.in/wp-content/uploads/2022/07/obstal.pdf>

[http://www.khybersales.com/2022/06/30/photoshop-2022-version-23-2-crack-with-serial-number-with-registration-code-free](http://www.khybersales.com/2022/06/30/photoshop-2022-version-23-2-crack-with-serial-number-with-registration-code-free-download-x64/)[download-x64/](http://www.khybersales.com/2022/06/30/photoshop-2022-version-23-2-crack-with-serial-number-with-registration-code-free-download-x64/)

[http://www.flexcompany.com.br/flexbook/upload/files/2022/06/hu7QKdgebt8RgmoXmWYF\\_30\\_de3629722f1ad8630d63fcfb](http://www.flexcompany.com.br/flexbook/upload/files/2022/06/hu7QKdgebt8RgmoXmWYF_30_de3629722f1ad8630d63fcfb2e52771f_file.pdf) [2e52771f\\_file.pdf](http://www.flexcompany.com.br/flexbook/upload/files/2022/06/hu7QKdgebt8RgmoXmWYF_30_de3629722f1ad8630d63fcfb2e52771f_file.pdf)

<https://www.cameraitacina.com/en/system/files/webform/feedback/elviel852.pdf>